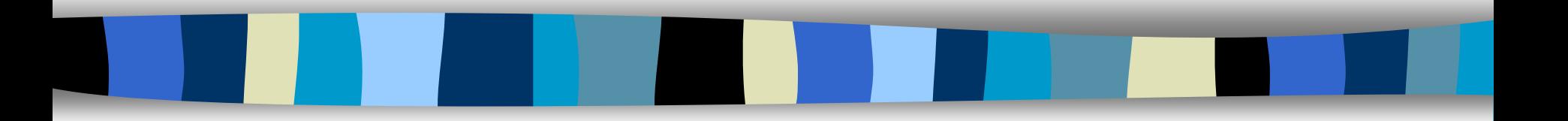

## Data Structures

CHAPTER 1 1

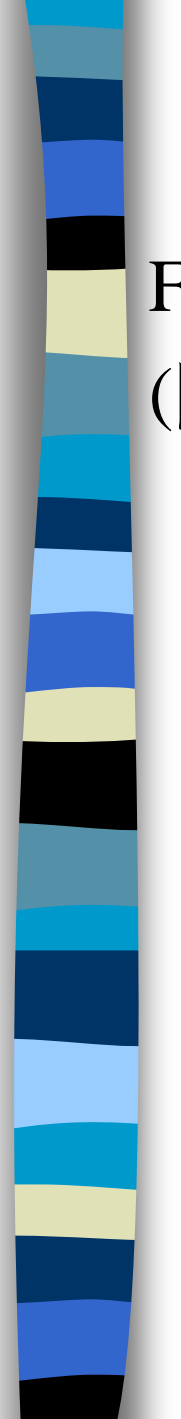

## Books

### Fundamentals of Data Structures in C, 2nd Edition.

(開發圖書,(02) 8242-3988)

**0000 BBBB BBBBBBB888** 2<sup>nd</sup> Edition **FUNDAMENTALS OF DATA STRUCTURES** IN **HOROWITZ + SAHNI ANDERSON-FREED** .....

## Administration

Instructor:

- 曾學文 資工系副教授
- Office: Room 908
- Email: hwtseng@nchu.edu.tw
- Tel: 04-22840497 ext. 908
- <http://wccclab.cs.nchu.edu.tw/www/>

#### Office Hours:

– (Monday)14:00~17:00; (Tuesday) 14:00~17:00.

Grade:

- $-$  Quiz 20%
- Computer-based Test 20%
- Homework 20%
- Midterm Exam 25%
- Final Exam 25%

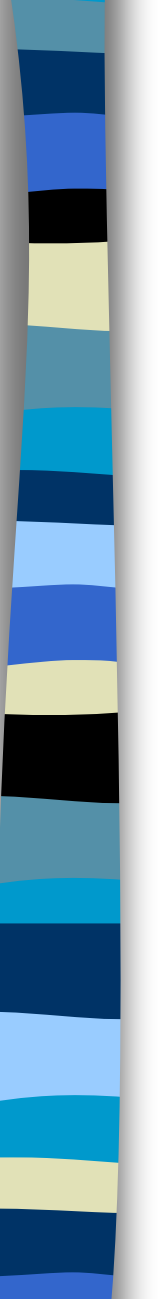

### **1.4**

Introductory

- **Raise your hand is always welcome!**
- No phone, walk, sleep, and late during the lecture time.
- **Data structure is not the fundamental course** for programming.
- **Slides are not enough. To master the** materials, page-by-page reading is necessary.

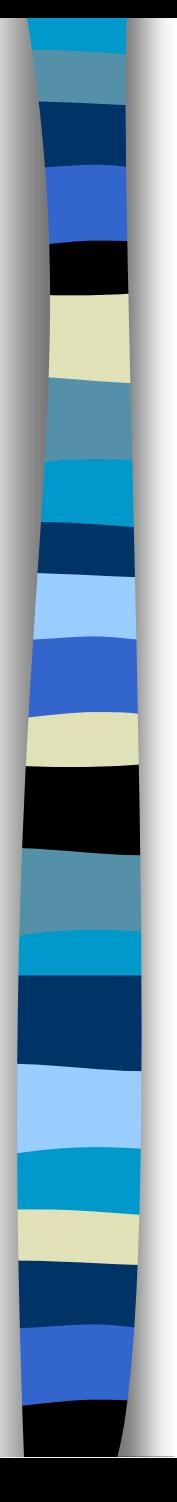

## Outline

- Basic Concept
- **Exercise 2 Arrays and Structures**
- **Stacks and Queues**
- **Lists**
- **Trees**
- **Graphs**
- **Sorting**
- **Hashing**

### **CHAPTER 1**

## **BASIC CONCEPT**

All the programs in this file are selected from

Ellis Horowitz, Sartaj Sahni, and Susan Anderson-Freed "Fundamentals of Data Structures in C",

## How to create programs

- Requirements
- Analysis: bottom-up vs. top-down
- **Design: data objects and operations**
- Refinement and Coding
- **Verification** 
	- Program Proving
	- Testing
	- Debugging

# Algorithm

**Definition** 

An *algorithm* is a finite set of instructions that accomplishes a particular task.

- Criteria
	- input
	- output
	- definiteness: clear and unambiguous
	- finiteness: terminate after a finite number of steps
	- effectiveness: instruction is basic enough to be carried out

# Data Type

Data Type

A *data type* is a collection of *objects* and a set of *operations* that act on those objects.

- Abstract Data Type (ADT) An *ADT* is a data type that is organized in such a way that **the specification of the objects and the operations on the objects** is separated from
	- the representation of the objects .
	- the implementation of the operations.

# Specification vs. Implementation

### Operation specification

- function name
- the types of arguments
- the type of the results
- **Implementation independent**

**\*Structure 1.1:**Abstract data type *Natural\_Number* **structure** Natural Number is **objects**: an ordered subrange of the integers starting at zero and ending at the maximum integer (*INT\_MAX*) on the computer **functions**: for all  $x, y \in Nat\_Number$ ; *TRUE, FALSE*  $\in Boolean$ and where  $+$ ,  $-$ ,  $\lt$ , and  $==$  are the usual integer operations. *Nat\_Num* Zero ( ) ::= 0 *Boolean* Is  $Zero(x)$  ::= **if**  $(x)$  **return** *FALSE* **else return** *TRUE*  $Nat\_Num \text{Add}(x, y)$  ::= **if**  $((x+y) \leq INT\_MAX)$  **return** x+y **else return** *INT\_MAX Boolean* Equal(x,y)  $\therefore$  **if**  $(x=y)$  **return** *TRUE* **else return** *FALSE Nat\_Num* Successor(x) ::= **if** (x == *INT\_MAX*) **return** x **else return** x+1 *Nat\_Num* Subtract(x,y) ::= **if** (x<y) **return** 0 **else return** x-y **end** *Natural\_Number*

CHAPTER 1  $::=$  **is defined as**  $11$ 

## Measurements

### **Criteria**

– …

- Is it correct?
- Is it readable?
- **Performance Measurement (machine dependent)**
- **Performance Analysis (machine independent)** 
	- space complexity: storage requirement
	- time complexity: computing time

# Space Complexity  $S(P)=C+S<sub>P</sub>(I)$

- **Fixed Space Requirements (C)** Independent of the characteristics of the inputs and outputs
	- instruction space
	- space for simple variables, fixed-size structured variable, constants
- Variable Space Requirements  $(S_P(I))$ depend on the instance characteristic I
	- number, size, values of inputs and outputs associated with I
	- CHAPTER 1 13 – recursive stack space, formal parameters, local variables, return address

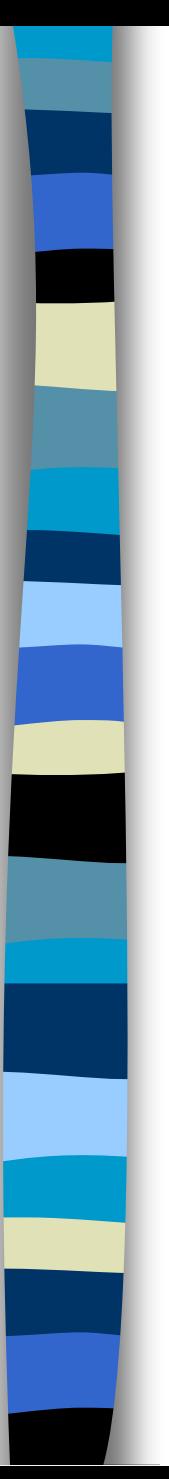

}

{

}

**\*Program 1.10:** Simple arithmetic function float abc(float a, float b, float c) {

return  $a + b + b * c + (a + b - c) / (a + b) + 4.00$ ;

This function has only fixed space requirements  $S_{abc}(I) = 0$ 

**\*Program 1.11:** Iterative function for summing a list of numbers float sum(float list[ ], int n)  $S_{sum}(I) = 0$ 

float tempsum  $= 0$ ; int i; for  $(i = 0; i < n; i++)$  $tempsum += list[i];$ return tempsum;

Recall: pass the address of the first element of the array & pass by value

**\*Program 1.12:** Recursive function for summing a list of numbers float rsum(float list[ ], int n)

if (n) return rsum(list, n-1) + list[n-1]; return 0;

 $S_{sum}(I)=S_{sum}(n)=12n$ 

### Assumptions:

{

}

\***Figure 1.1:** Space needed for one recursive call of Program 1.12

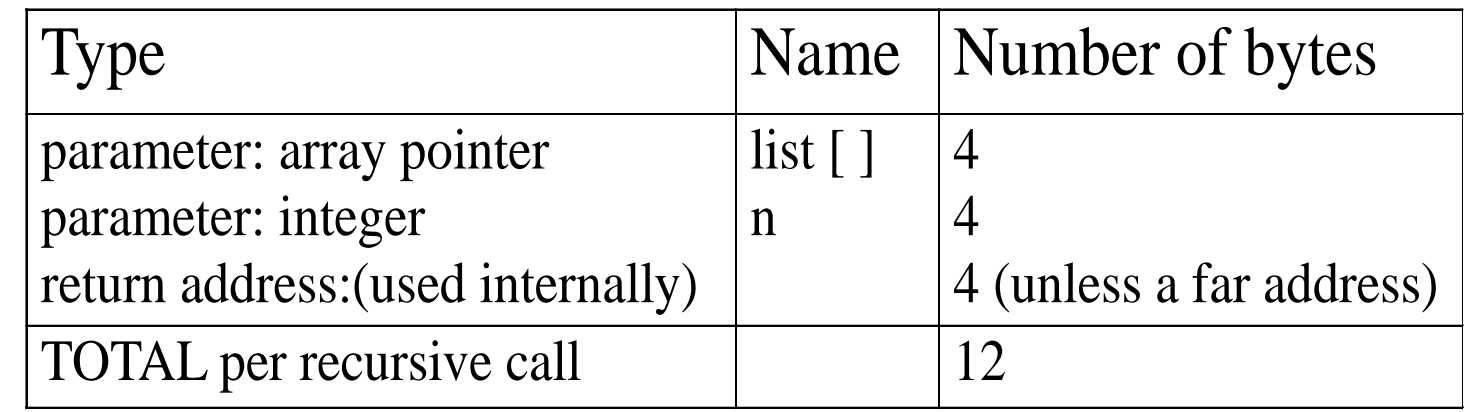

## Time Complexity  $T(P)=C+T_{p}(I)$

- $\blacksquare$  Compile time  $(C)$ independent of instance characteristics
- Run (execution) time  $T<sub>p</sub>$
- **Definition** A *program step* is a syntactically or semantically meaningful program segment whose execution time is independent of the instance characteristics.  $T_p(n) = c_a A D D(n) + c_s S U B(n) + c_l L D A(n) + c_{st} S T A(n)$
- **Example** 
	- $-$  abc = a + b + b \* c + (a + b c) / (a + b) + 4.0
	- $-\text{abc} = \text{a} + \text{b} + \text{c}$  Regard as the same unit

#### CHAPTER 1 machine independent 16

## Methods to compute the step count

- Introduce variable count into programs
- **Tabular** method
	- Determine the total number of steps contributed by each statement
		- step per execution  $\times$  frequency
	- add up the contribution of all statements

## Tabular Method

### **\*Figure 1.2:** Step count table for Program 1.11

Iterative function to sum a list of numbers

steps/execution

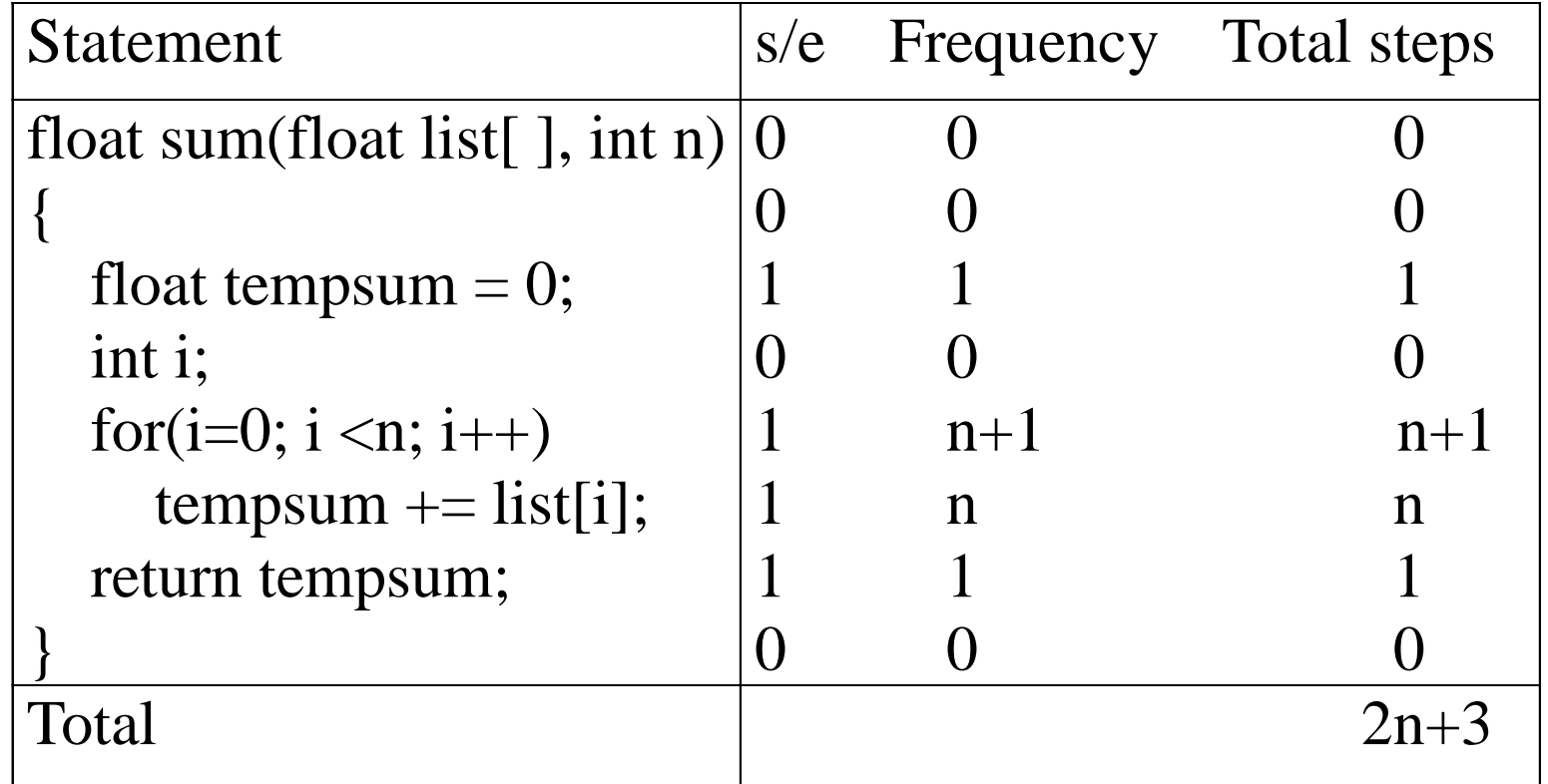

**\*Program 1.13:** Program 1.11 with count statements Iterative summing of a list of numbers

```
float sum(float list[ ], int n)
```
{

```
float tempsum = 0; count++; /* for assignment */
int i;
for (i = 0; i < n; i++) {
   count++; /*for the for loop */
   tempsum += list[i]; count++; /* for assignment */
}
count++; /* last execution of for */
count++; /* for return */ 
return tempsum;
```
 $2n + 3$  steps

### **\*Program 1.14:** Simplified version of Program 1.13

float sum(float list[ ], int n) float tempsum  $= 0$ ; int i; for  $(i = 0; i < n; i++)$ **count += 2**; **count += 3**; return 0;

{

}

count final value is  $2n + 3$ 

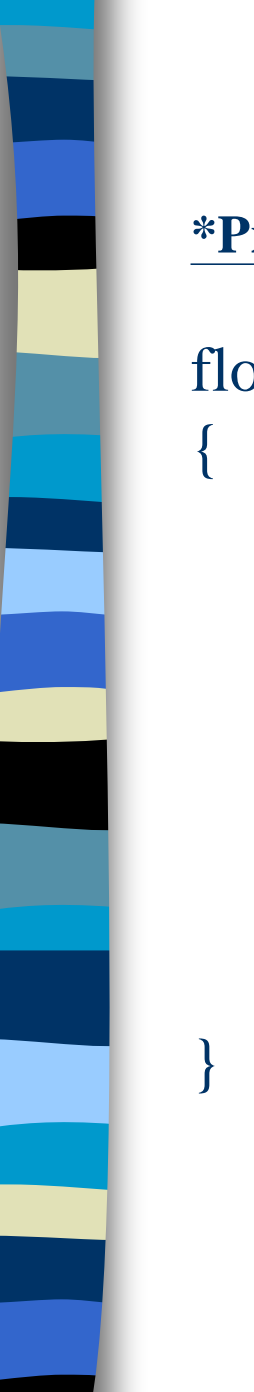

## Recursive summing of a list of numbers

**\*Program 1.15:** Program 1.12 with count statements added

```
float rsum(float list[ ], int n)
```

```
count++; /*for if conditional */
     if(n) {
           count++; /* for return and rsum invocation */
           return rsum(list, n-1) + list[n-1];
     }
     count++;
     return list[0];
} 2n+2
```
### **\*Figure 1.3:** Step count table for recursive summing function Recursive Function to sum of a list of numbers

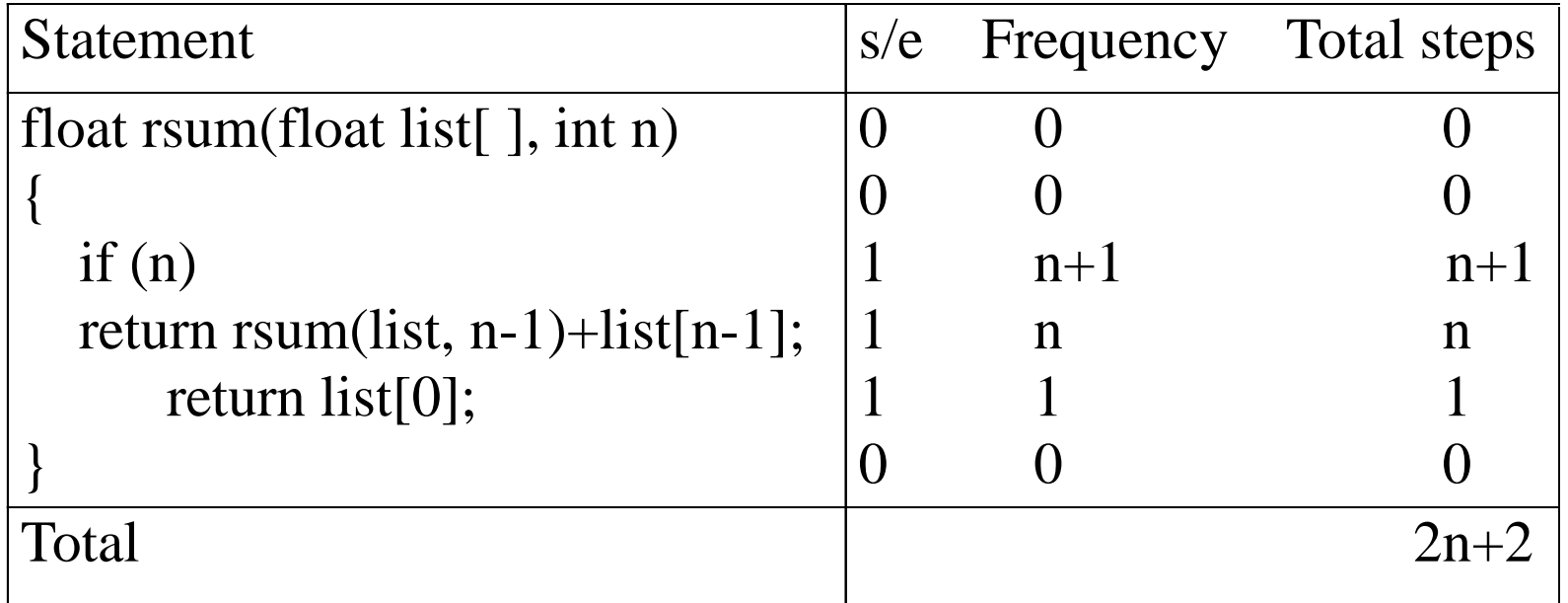

## Matrix addition

#### **\*Program 1.16:** Matrix addition

{

}

```
void add( int a[ ] [MAX_SIZE], int b[ ] [MAX_SIZE],
                int c [ ] [MAX_SIZE], int rows, int cols)
```

```
int i, j;
for (i = 0; i < rows; i++)
  for (j= 0; j < \text{cols}; j++)c[i][j] = a[i][j] + b[i][j];
```
rows \* cols

### Matrix Addition

#### **\*Figure 1.4:** Step count table for matrix addition

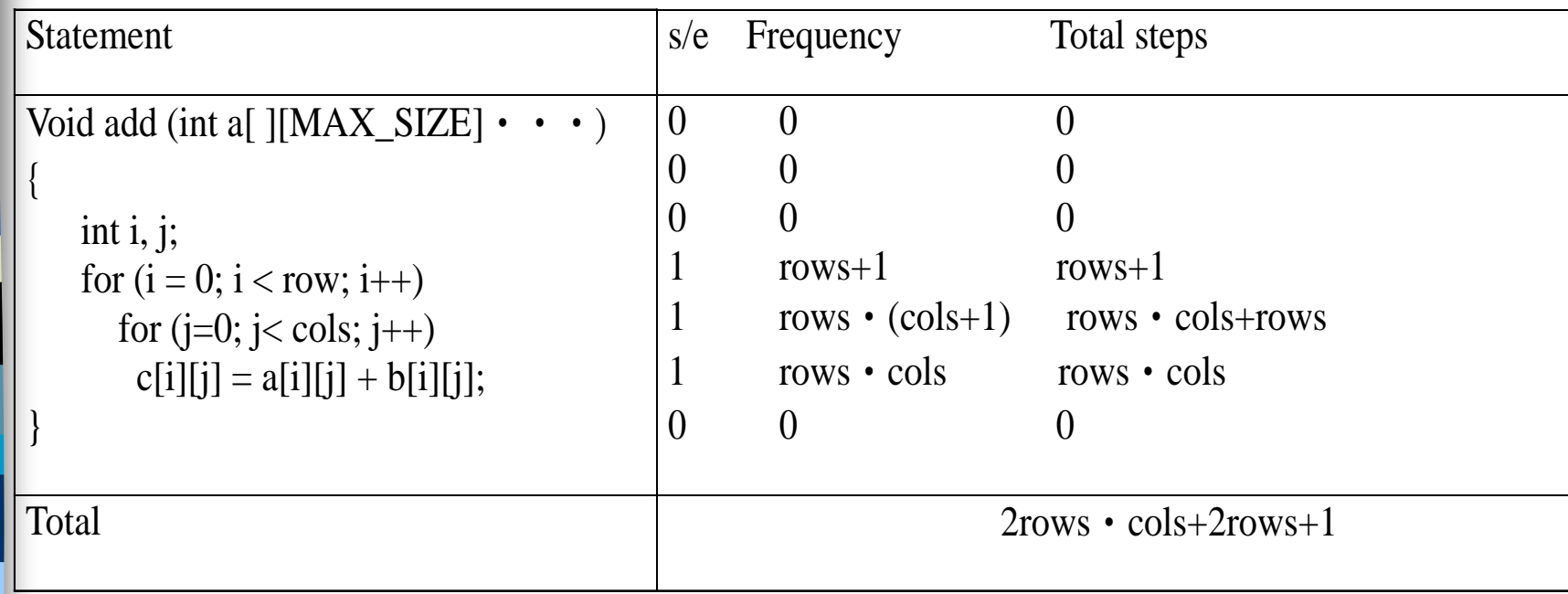

**\*Program 1.17:** Matrix addition with count statements

{

void add(int a[ ][MAX\_SIZE], int b[ ][MAX\_SIZE], int c[ ][MAX\_SIZE], int row, int cols )

int i, j; for  $(i = 0; i <$  rows;  $i++$ ){ **count++**;  $/*$  for i for loop  $*/$ for  $(j = 0; j < \text{cols}; j++)$  { **count++**;  $/*$  for j for loop  $*/$  $c[i][j] = a[i][j] + b[i][j];$ **count++**; /\* for assignment statement \*/ } **count++**; /\* last time of j for loop \*/ } **count++**; /\* last time of i for loop \*/ }  $2*rows * **cols** + 2 rows + 1$ 

CHAPTER 1 25

**\*Program 1.18:** Simplification of Program 1.17

### void add(int a[ ][MAX\_SIZE], int b [ ][MAX\_SIZE], int c[ ][MAX\_SIZE], int rows, int cols)

```
int i, j;
for( i = 0; i < rows; i++) {
  for (j = 0; j < \text{cols}; j++)count += 2;
     count += 2; 
}
```
**count++;**

{

 $2*rows \times \text{cols} + 2rows +1$ 

CHAPTER 1 26 Suggestion: Interchange the loops when rows >> cols

#### **\*Program 1.19:** Printing out a matrix

}

}

void print\_matrix(int matrix[ ][MAX\_SIZE], int rows, int cols) {

```
int i, j;
for (i = 0; i < row; i++) { \sqrt{\frac{k}{N}} row +1<sup>*</sup>/
  for (j = 0; j < \text{cols}; j++) /* row * (\text{col} + 1) */
     printf("%d", matrix[i][j]); / row * col */printf( "\langle n" \rangle; /* row */
```
 $2*row*col + 2 row + row + 1$ 

#### **\*Program 1.20:Matrix multiplication function**

```
void mult(int a[ ][MAX_SIZE], int b[ ][MAX_SIZE], int c[ ][MAX_SIZE])
{
```

```
int i, j, k;
for (i = 0; i < MAX\_SIZE; i++)for (j = 0; j < MAX\_SIZE; j++) {
    c[i][j] = 0;for (k = 0; k < MAX\_SIZE; k++)c[i][j] += a[i][k] * b[k][j];}
```
}

 $O(MAX_SIZE)^3$ 

#### **\*Program 1.21:Matrix product function**

{

}

}

void prod(int a[ ][MAX\_SIZE], int b[ ][MAX\_SIZE], int c[ ][MAX\_SIZE], int rowsa, int colsb, int colsa)

```
int i, j, k;
for (i = 0; i < rowsa; i++) /* rowsa +1*/
  for (j = 0; j < \text{colsb}; j++) { /* rowsa * (colsb +1) */
    c[i][j] = 0; \frac{\pi}{8} rowsa * colsb */
  for (k = 0; k < \text{colsa}; k++) /* rowsa * colsb * (colsa +1) */
      c[i][j] += a[i][k] * b[k][j]; /* rowsa * colsb * colsa */
```
#### **\*Program 1.22:Matrix transposition function**

void transpose(int a[ ][MAX\_SIZE])

}

```
{
 int i, j, temp;
 for (i = 0; i < MAX\_SIZE-1; i++) /* MAX\_SIZE */
   for (j = i+1; j < MAX\_SIZE; j++) /* [(MAX\_SIZE + 2) (MAX\_SIZE-1)]/2*/ 
      SWAP (a[i][j], a[j][i], temp); \frac{\pi}{2} (MAX_SIZE-1)<sup>2</sup> / 2 \frac{\pi}{2}
```
???

# Asymptotic Notation (O)

### **Definition**

 $f(n) = O(g(n))$  iff there exist positive constants c and  $n_0$  such that  $f(n) \le cg(n)$  for all  $n, n \ge n_0$ .

- **Examples** 
	- $-3n+2=O(n)$  /\* 3n+2≤4n for n≥2 \*/
	- $-3n+3=O(n)$  /\* 3n+3≤4n for n≥3 \*/
	- 100n+6=O(n)  $\frac{\text{# }100n+6}$ ≤101n for n≥6 \*/
	- $-10n^2+4n+2=O(n^2)$  /\*  $10n^2+4n+2≤11n^2$  for n≥5 \*/
	- $-6*2^n+n^2=O(2^n)$  /\*  $6*2^n+n^2\leq 7*2^n$  for n≥4 \*/

# Example

- **Complexity of c**<sub>1</sub>n<sup>2</sup>+c<sub>2</sub>n and c<sub>3</sub>n
	- for sufficiently large of value,  $c_3$ n is faster than  $c_1n^2+c_2n$
	- for small values of n, either could be faster
		- c<sub>1</sub>=1, c<sub>2</sub>=2, c<sub>3</sub>=100 --> c<sub>1</sub>n<sup>2</sup>+c<sub>2</sub>n ≤ c<sub>3</sub>n for n ≤ 98
		- c<sub>1</sub>=1, c<sub>2</sub>=2, c<sub>3</sub>=1000 --> c<sub>1</sub>n<sup>2</sup>+c<sub>2</sub>n ≤ c<sub>3</sub>n for n ≤ 998
	- break even point
		- no matter what the values of c1, c2, and c3, the n beyond which  $c_3$ n is always faster than  $c_1n^2+c_2n$

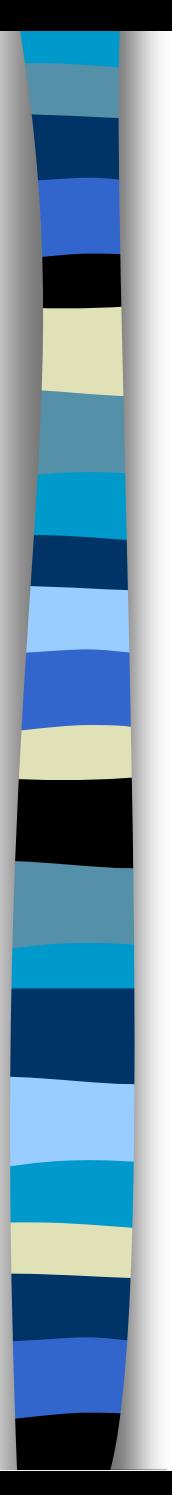

- $\blacksquare$  O(1): constant
- $\blacksquare$  O(n): linear
- $\blacksquare$  O(n<sup>2</sup>): quadratic
- $\blacksquare$  O(n<sup>3</sup>): cubic
- $\bullet$  O(2<sup>n</sup>): exponential
- O(logn)
- O(nlogn)

### **\*Figure 1.7:**Function values

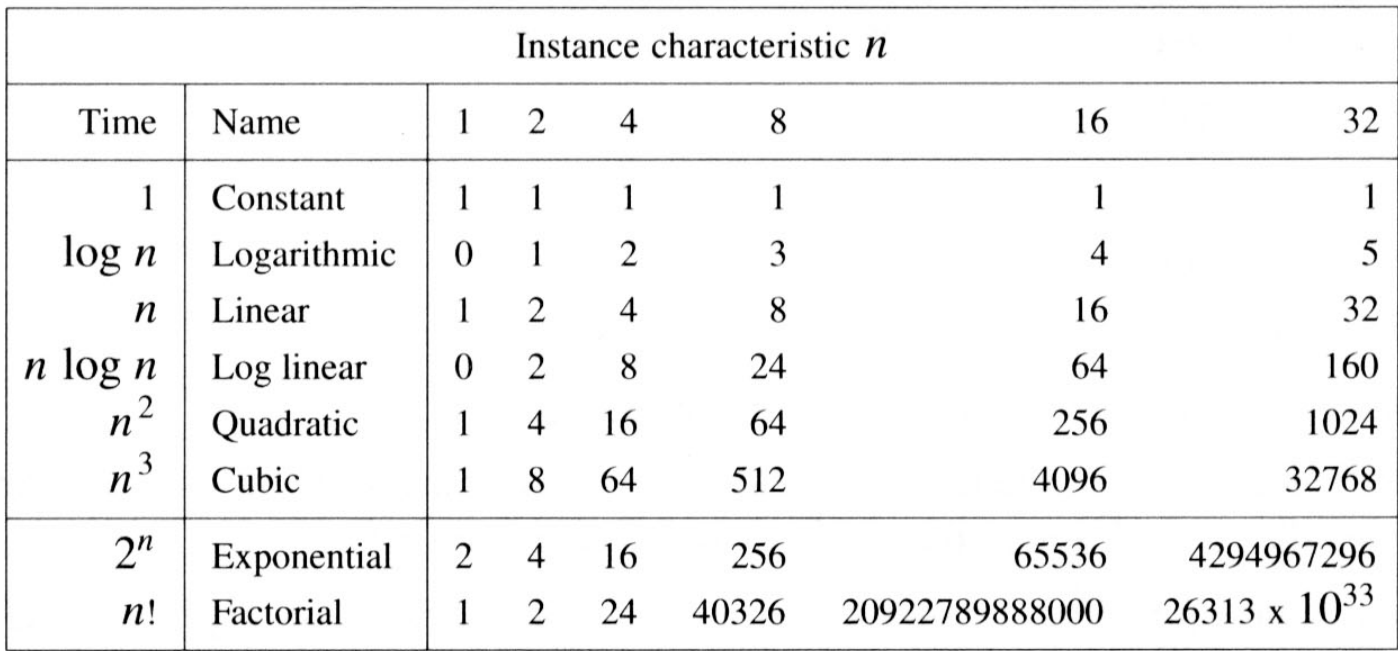

Figure 1.7 Function values

### **\*Figure 1.8:**Plot of function values

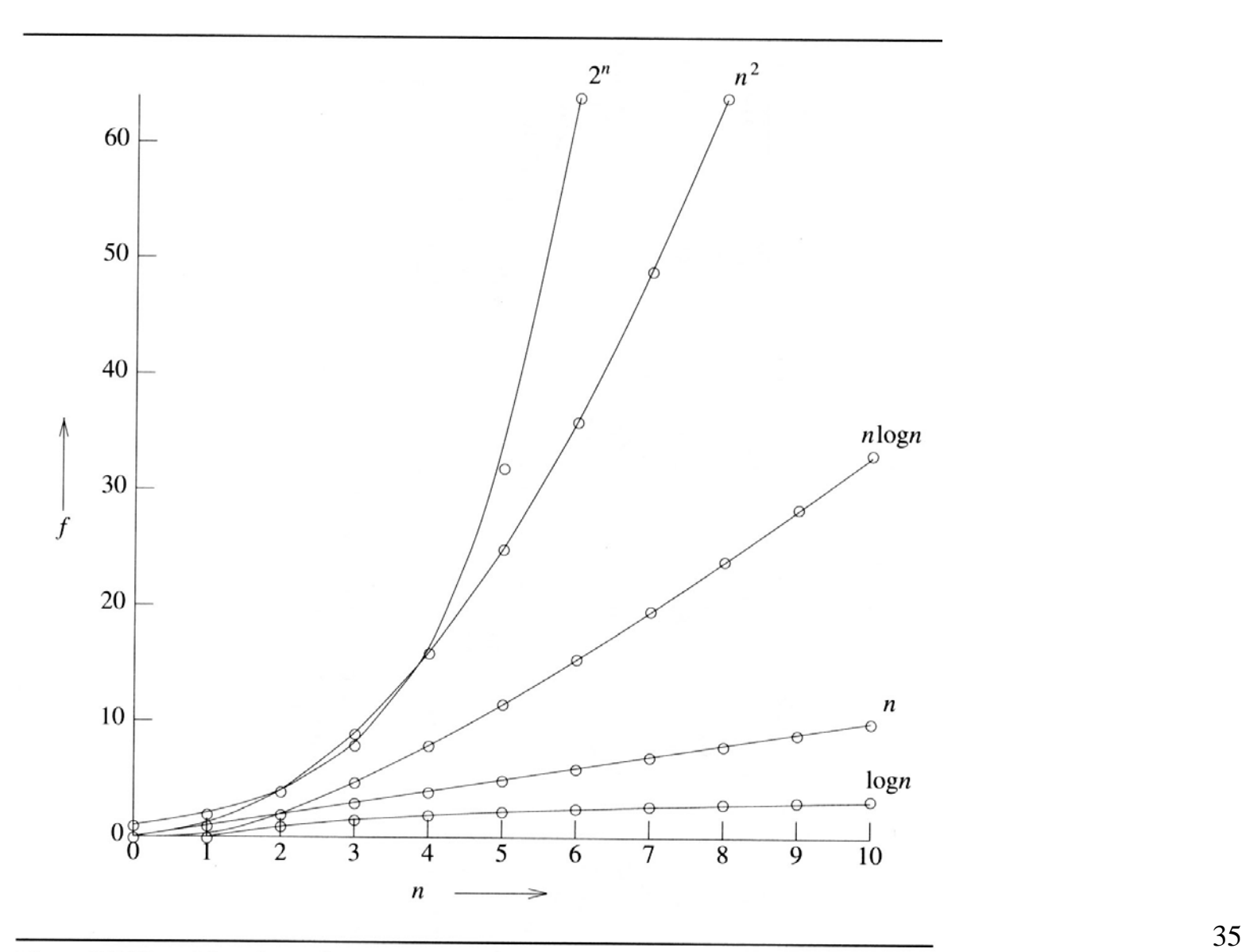

#### **\*Figure 1.9:**Times on a 1 billion instruction per second computer

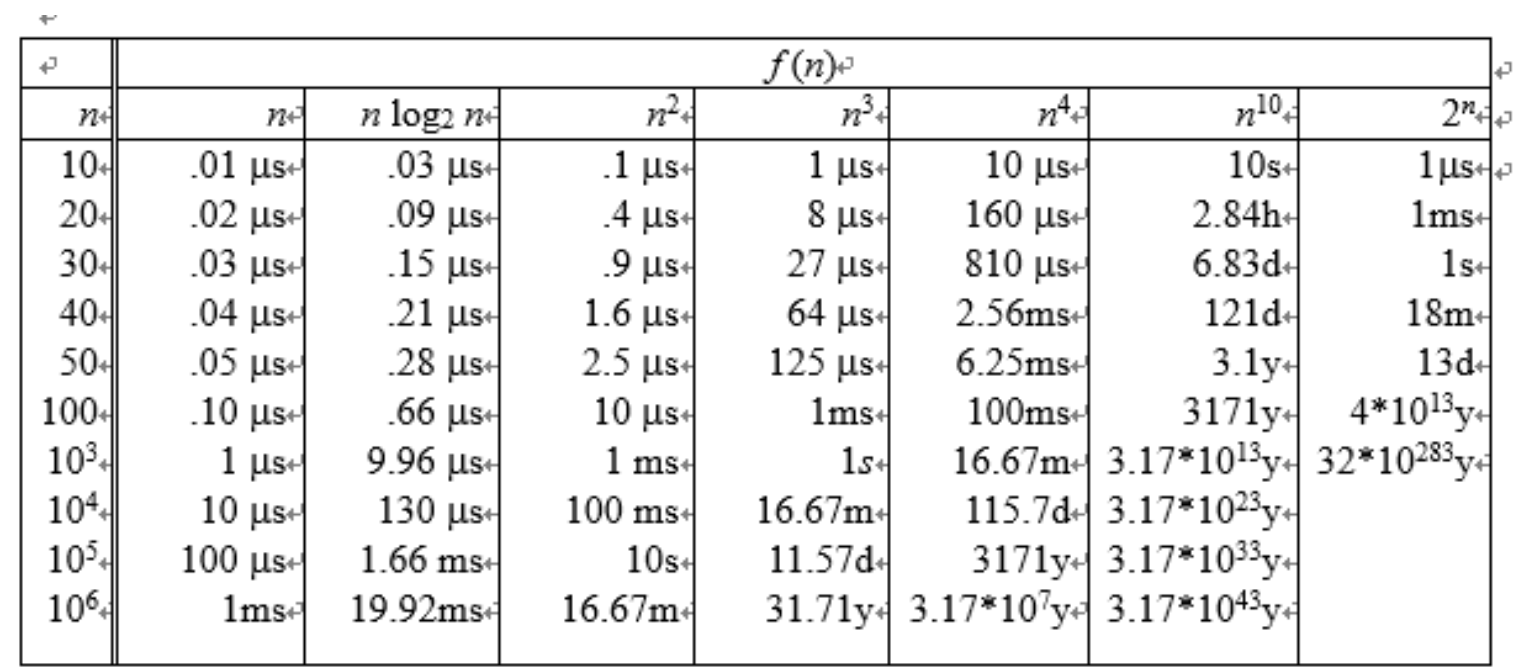